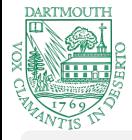

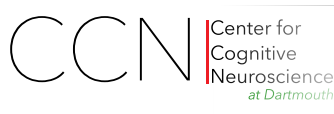

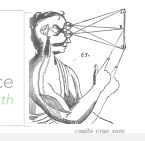

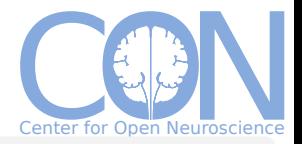

### DataLad – decentralized data distribution for consumption and sharing of scientific datasets

#### Yaroslav O. Halchenko<sup>1</sup>, Benjamin Poldrack<sup>2</sup>, Michael Hanke<sup>2</sup>

<sup>1</sup> Dartmouth College, Hanover, NH, USA <sup>2</sup>Otto-von-Guericke University, Magdeburg, Germany

#### OHBM 2016, Geneva, Switzerland 2016

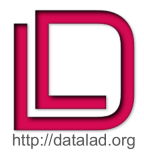

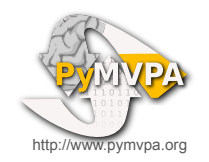

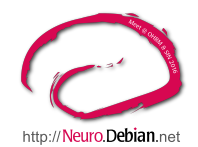

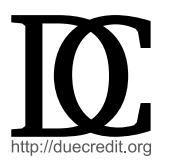

Visit our DataLad/NeuroDebian exhibit table and posters #1855, #1870

#### Acknowledgements

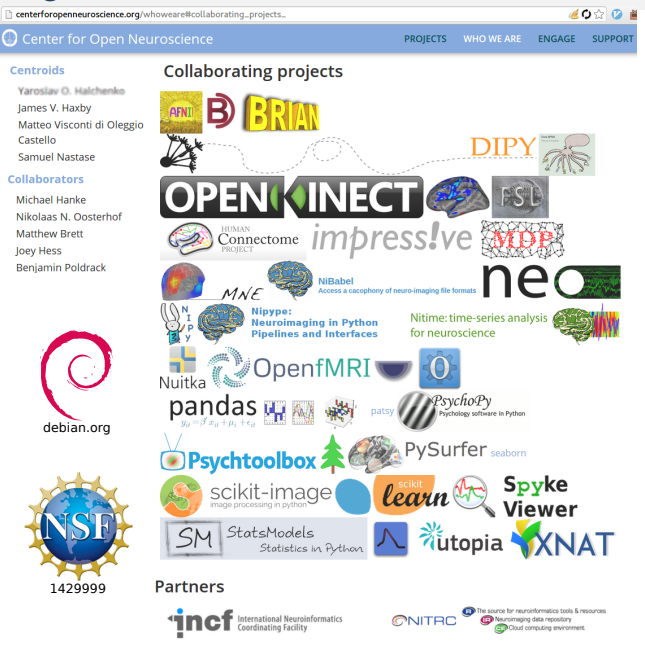

#### Data is a 2nd-class citizen within software platforms

#### Why?

- tarballs are **inefficient** distribution format
- **absent versioning** of data

*derived and/or curated data does change!*

## Why?

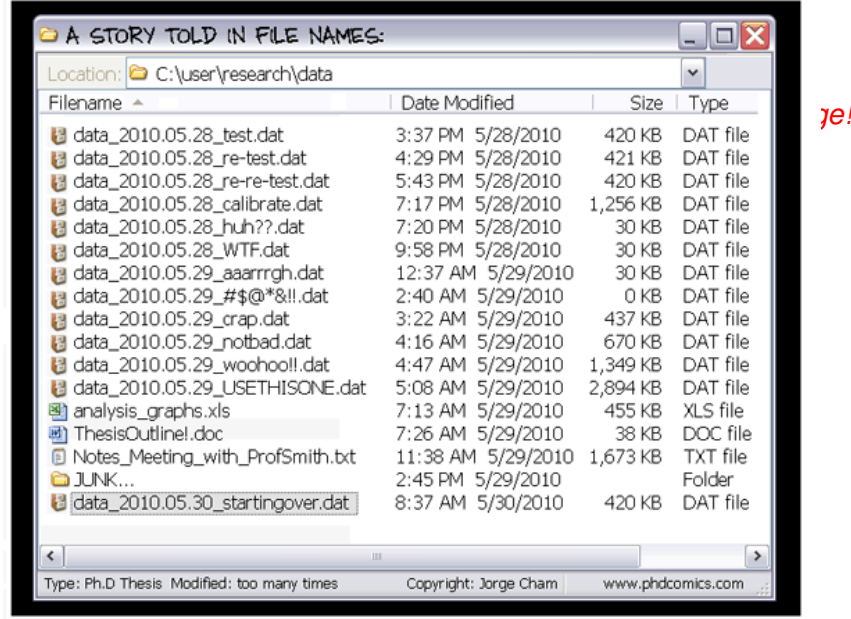

#### Why?

- tarballs are **inefficient** distribution format
- **absent versioning** of data

*derived and/or curated data does change!*

code version control systems are **inadequate** for data

*duplication, monolithic storage, etc.*

**absent data distributions**

*no efficient ways to install and upgrade*

- **cacophony** of authorization schemes and interfaces
- **absent data testing**

*data can and does have bugs (see e.g. Halchenko, 2012; Rohlfing, 2013)*

**difficulty to share** derivative data

*shareable? where to host? how to "link" back?*

#### Welcome [datalad.org](http://datalad.org)

DataLad About Development Articles

→ C' ni h git-scm.com

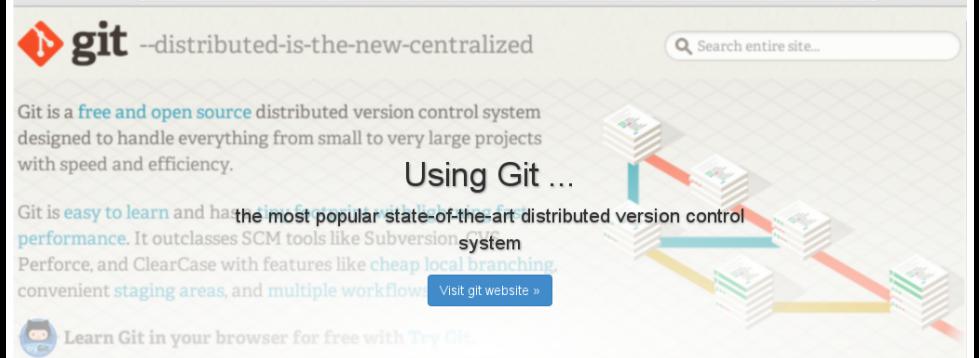

E Archives

 $R = 52$ 

DataLad aims to provide access to scientific data available from various sources (e.g. lab or consortium web-sites such as Human connectome; data sharing portals such as OpenFMRI and CRCNS) through a single convenient interface and integrated with your software package managers (such as APT in Debian). Although initially targeting neuroimaging and neuroscience data in general, it will not be limited by the domain and we would welcome a wide range of contributions.

#### DataLad's goal

is to develop a data distribution platform

- with **unambiguous versioning**
- **without data duplication** data and authorization stays with original data providers
- **distributed** data storage and management model
- providing **uniform access** to a wide range of data sources
- **scalable** to manage terabytes of data
- **integrated** with existing software distributions
- **trustworthy** to rely upon in critical applications
- **available** across all major operating systems

#### <http://datalad.org>

#### DataLad's goal

is to develop a data distribution platform

- with **unambiguous versioning**
- **without data duplication** data and authorization stays with original data providers
- **distributed** data storage and management model
- **providing uniform access** to a wide range of data sources
- **scalable** to manage terabytes of data
- **integrated** with existing software distributions
- **trustworthy** to rely upon in critical applications
- **available** across all major operating systems

#### **Managing data should be as easy as managing code and software**

#### How: Foundation #1 – Git

#### DataLad is

- **D** built on and compatible with git
- **all version-control and (distributed) workflow features are** supported
- $\blacksquare$  a datalad "distribution" is a plain git repository with sub-modules filled with meta data
- use GitHub or any other git server for collaboration, make data available from elsewhere (institutional website, cloud, *etc.*)

Git-annex

- **provides access to data load from variety of sources: HTTP, FTP,** RSYNC, Amazon S3, *etc.*
- $\blacksquare$  allows for custom extensions to get access to the data. DataLad uses that facility to provide access to data from tarballs, XNAT, COINS (let's talk!), ...*etc.*
- $\blacksquare$  features optional Dropbox-like synchronization facility via *git-annex assistant*.

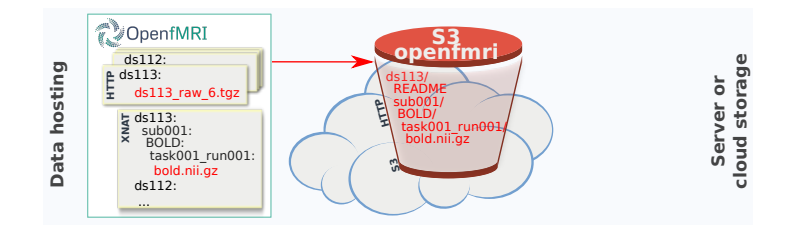

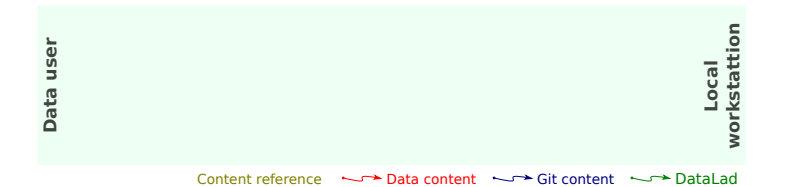

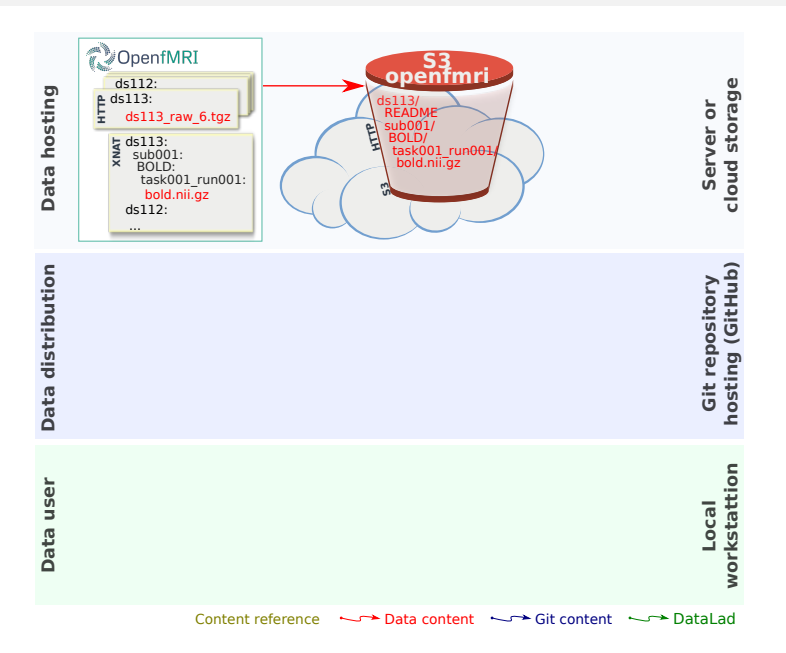

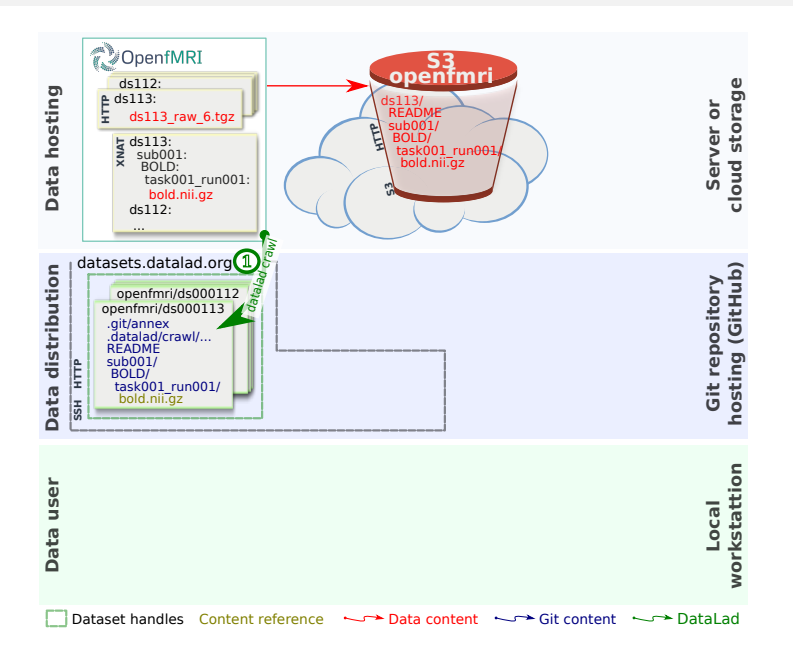

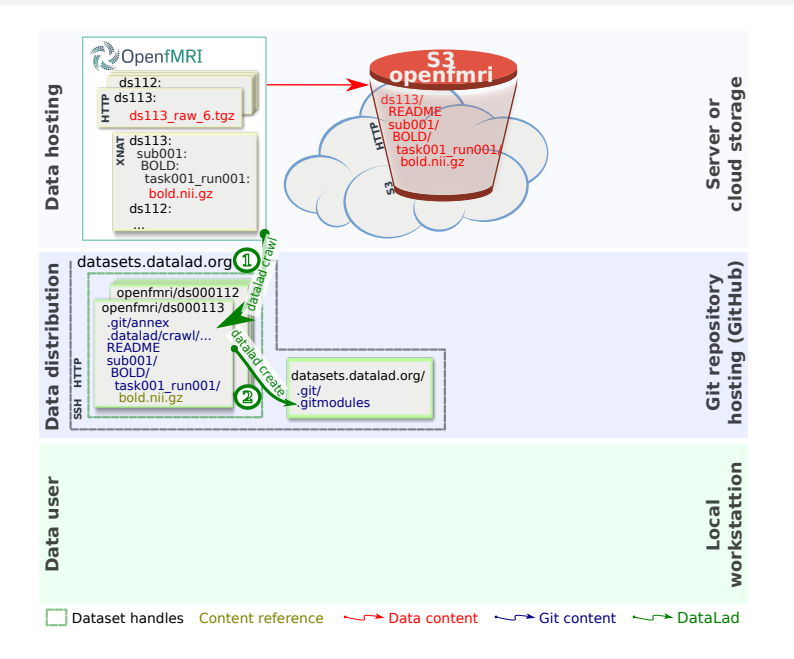

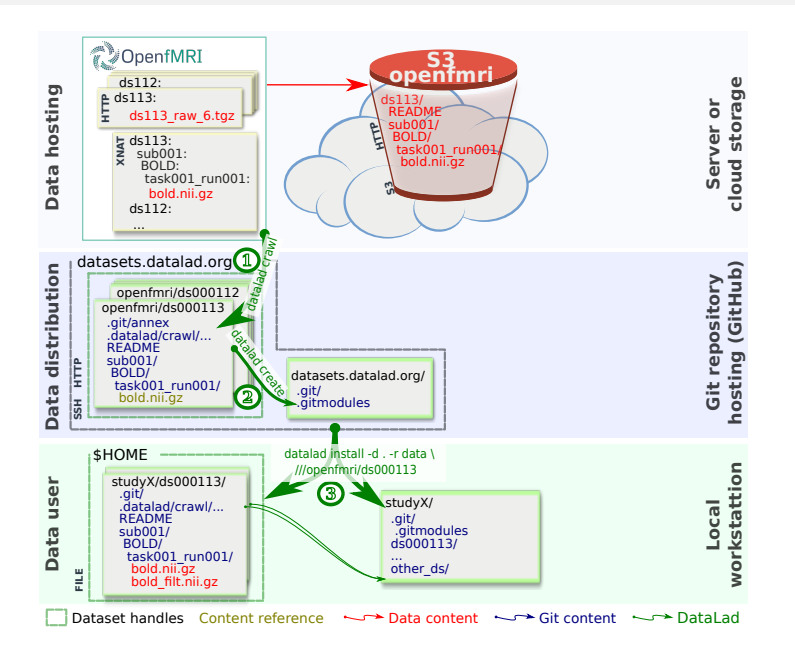

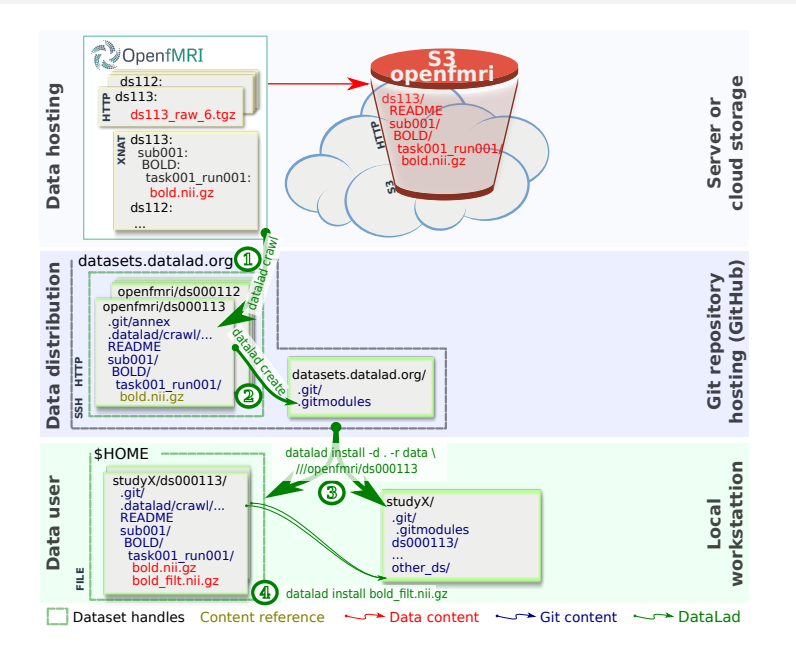

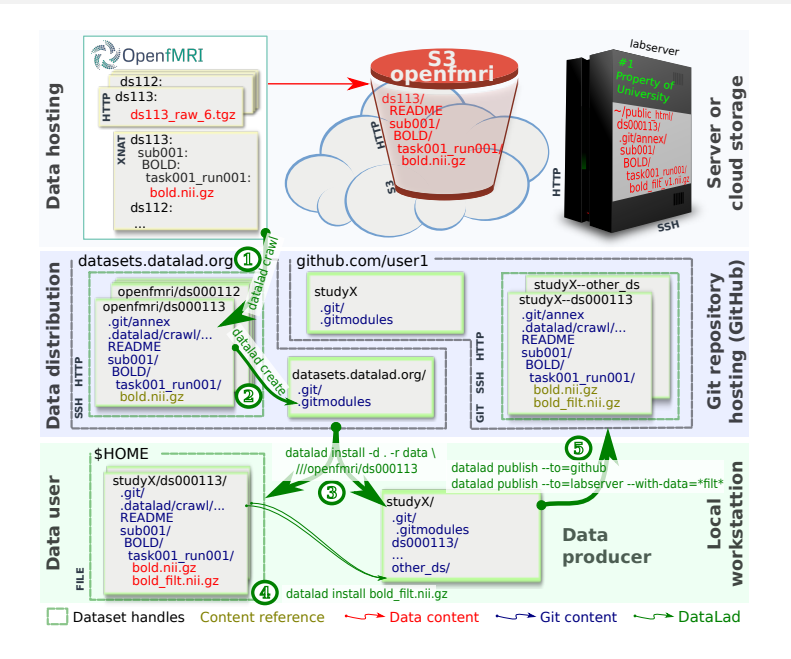

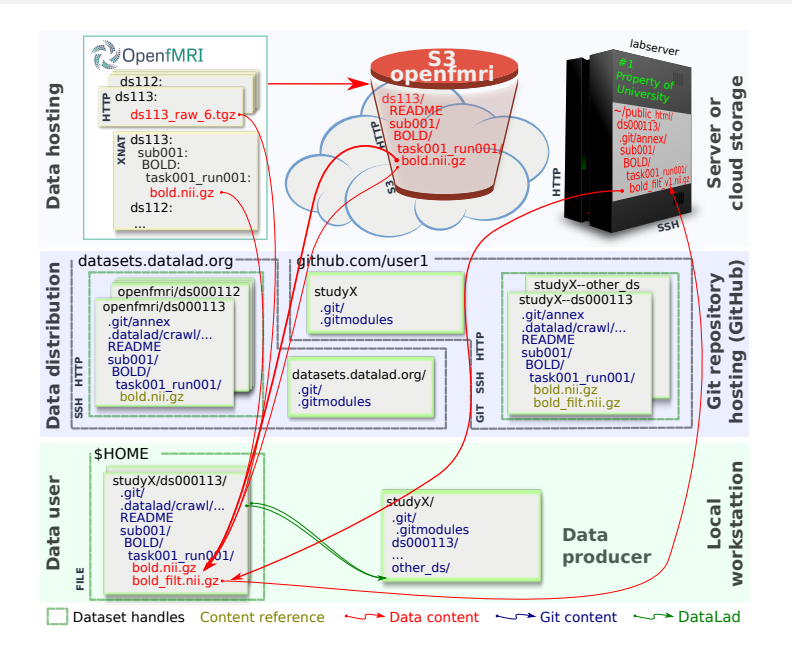

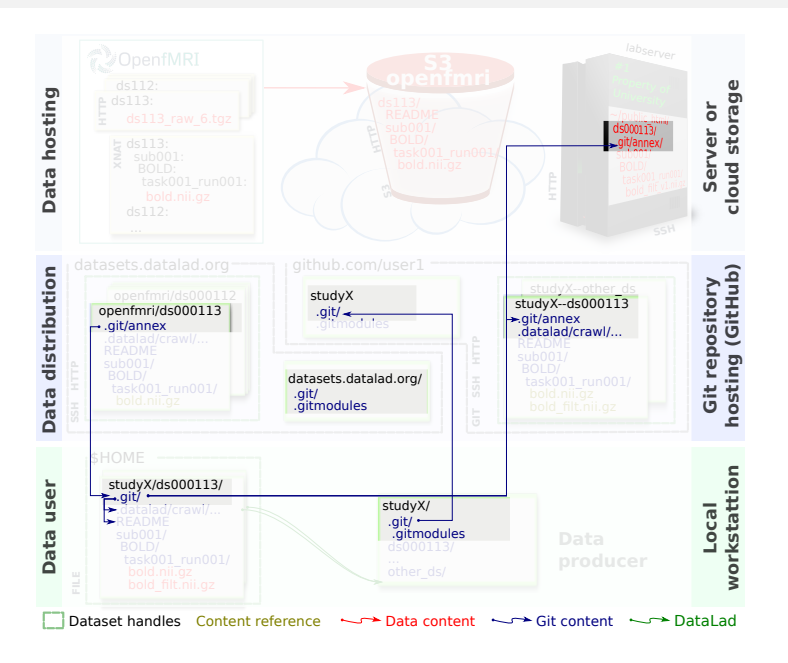

#### OpenfMRI ds000001: website

#### $C \nightharpoonup$   $\mathbb{A}$  |  $\mathbb{B}$  https://openfmri.org/dataset/ds000001/ ÷.

Revision: 2.0.0 Date Set: May 24, 2016, 7:26 p.m.

Notes:

- Converted to BIDS standard

Data Associated with Revision:

• Raw data on AWS

Revision: 1.1.0 Date Set: Feb. 18, 2016, 8:28 p.m.

Notes:

Updated orientation information in NIFTI headers for better left-right determination.

Data Associated with Revision:

- $\cdot$  Raw data checksums
- Raw data on AWS

Revision: 1.0.0 Date Set: July 10, 2012, 8:28 p.m.

Data Associated with Revision:

#### OpenfMRI ds000001: gitk

File Edit Yow Hot

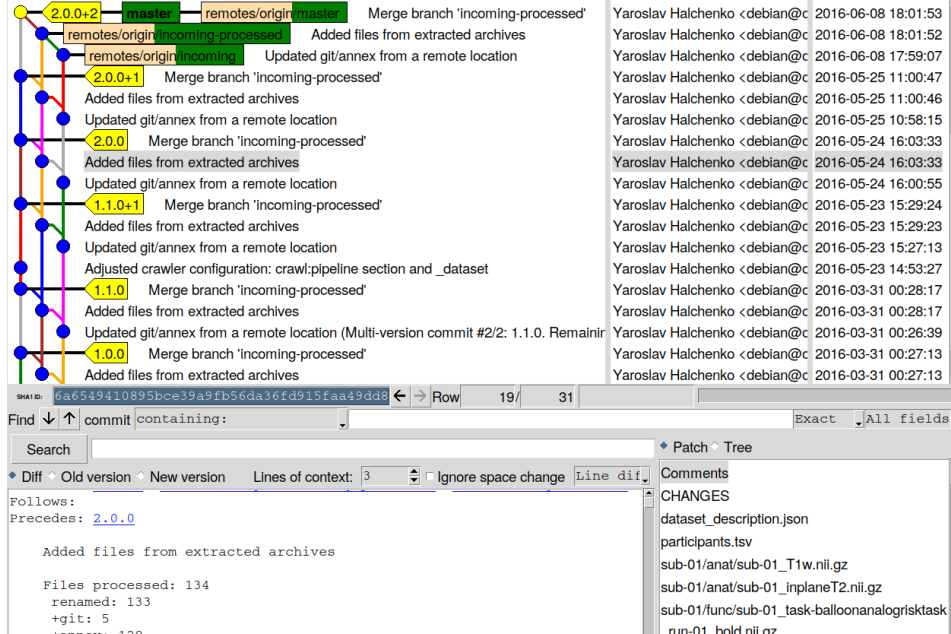

 $\overline{\phantom{a}}$ 

#### DataLad WiP

Our growing "distribution" :

■ <http://datasets.datalad.org>

- Covered :
- <http://openfmri.org> (S3)
- <http://crcns.org>
- <http://studyforrest.org>

#### Coming :

■ <http://humanconnectome.org> (S3, XNAT) ■ <http://nitrc.org/ir> (INDI, FCP, *etc.*) ■ <http://coins.mrn.org> (COINS)

Meta-data to facilitate search, custom views etc Integration NeuroDebian

```
apt-get install openfmri-ds000113
apt-get install openfmri
```
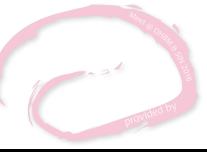

DUECHEDLER<br>FANGULARI

#### AutomagicIO: automatically fetch necessary files

#### Given Python code which accesses files within annex repository (example from PyMVPA):

► (←) 1 www.pymvpa.org/examples/hyperalignment.html

□ a c → Q Seard

using a 12 dof linear transformation.

```
verbase(1, "Loading data...")filepath = os.path.join(cfg.get('location', 'tutorial data'),'hyperalignment tutorial data.hdf5.gz')
ds all = h5load(filepath)
# zscore all datasets individually
 = [zscore(ds) for ds in ds all]
\frac{1}{2} inject the subject ID into all datasets
for i.sd in enumerate (ds all):
    sd.sa['subject'] = np.repeat(i, len(sd))# number of subjects
nsubjs = len(ds all)# number of categories
ncats = len(ds all[0].UT)# number of run
nruns = len(ds all[0].UC)verbose(2, "%d subjects" % len(ds all))
verbose(2, "Per-subject dataset: 3i samples with 3i features" % ds_all[0].shape)
verbose(2, "Stimulus categories: %s" % ', '.join(ds all[0].UT))
```
#### AutomagicIO: automatically fetch necessary files

#### DataLad can automatically fetch necessary load whenever specific file is requested:

```
(git)hopa:/tmp/PuMVPA[master]
$> datalad install -s http://data.pumvpa.org/datasets/tutorial data /tmp/tutorial data
2016-06-23 12:39:13,771 [INFO ] Installing /tmp/tutorial_data (install.py:353)
1 installed item is available at
<Dataset path=/tmp/tutorial_data>
                25329......(git)hopa:/tmp/PyMVPA[master]
$> MVPA LOCATION TUTORIAL DATA=/tmp/tutorial data puthon -m datalad doc/examples/huperalignment.
DU
Loading data...
2016-06-23 12:39:19,746 [INFO ] File /tmp/tutorial_data/hyperalignment_tutorial_data.hdf5.gz h
as no content -- retrieving (auto.py:164)
/tmp/tutorial_data/.git 100%[===============================>] 15.04M --.-KB/s  in 0.02s
 10 subjects
 Per-subject dataset: 56 samples with 3509 features
 Stimulus categories: Chair, DogFace, FemaleFace, House, MaleFace, MonkeyFace, Shoe
Performing classification analyses...
 within-subject... done in 1.2 seconds
 between-subject (anatomically aligned)...done in 0.6 seconds
 between-subject (hyperaligned)...done in 3.3 seconds
Average classification accuracies:
 within-subject: 0.57 +/-0.063
 between-subject (anatomically aligned): 0.42 +/-0.035
 between-subject (hyperaligned): 0.62 +/-0.050
```
#### DataLad's summary

DataLad ...

- **provides simplified interface**
- $\blacksquare$  uses pure git/git-annex repositories under power users can stay in power
- **helps with authentication, crawling of available resources, and** accessing data from archives
- $\blacksquare$  is ready for you to start using it, documentation is growing: [datalad.readthedocs.org](http://datalad.readthedocs.org)

#### DataLad's summary

DataLad ...

- **provides simplified interface**
- $\blacksquare$  uses pure git/git-annex repositories under power users can stay in power
- **helps with authentication, crawling of available resources, and** accessing data from archives
- $\blacksquare$  is ready for you to start using it, documentation is growing: [datalad.readthedocs.org](http://datalad.readthedocs.org)

#### **Managing data is similar to managing code and software**

# **Brain Download:**

## iz complies. HASCHEEZBURGER.COM

#### For more information visit

DataLad poster: #1855 12:45 - 02:45 PM (today) DataLad exhibit table (thank you OHBM) Website: [datalad.org](http://datalad.org) Github: [github.com/datalad](http://github.com/datalad) Twitter: [@datalad](http://twitter.com/datalad) (I am [@yarikoptic\)](http://twitter.com/datalad)

Halchenko, Y. O. (2012). Incorrect probabilities in Harvard-Oxford-sub left hemisphere. [Retrived 11-Mar-2013]. Rohlfing, T. (2013). Incorrect icbm-dti-81 atlas orientation and white matter labels. *Frontiers in Neuroscience*, 7(4).

#### DataLad's testing

 $\langle \cdot \rangle$   $\blacksquare$   $\rangle$   $\blacksquare$  GitHub, Inc. (US) https://github.com/datalad/datalad/pull/101

 $\Box$ avc

 $\mathbf{v}$ 

Add more commits by pushing to the nf-repo-slimming-down branch on yarikoptic/datalad.

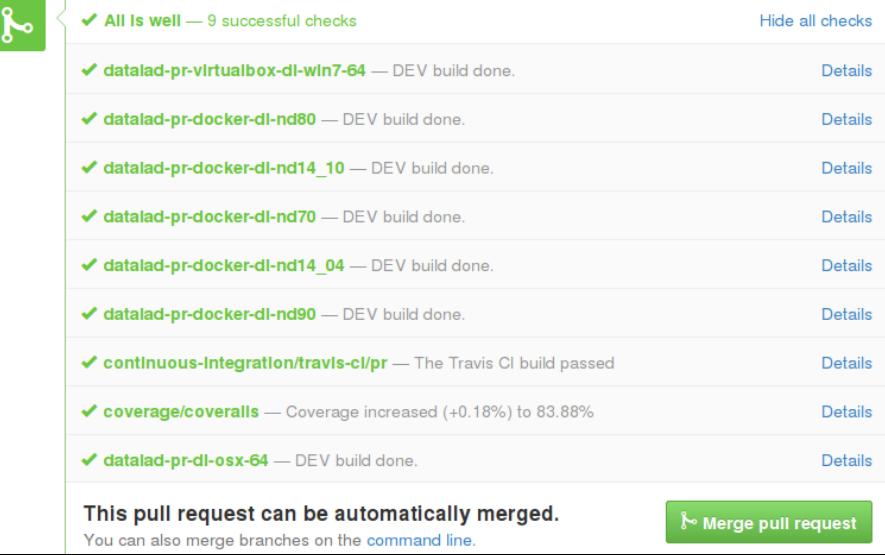